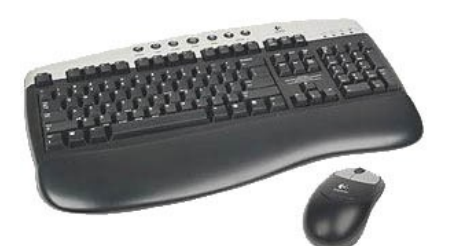

## PRACTICA EL TECLAT (3)

- *Abans de començar a escriure coloqueu el cursor a l'interior del rectangle o "caixa de text". Comproveu que el cursor esta activat i parpelleja.*
- *Consulteu el full d'ajuda del teclat sempre que ho necessiteu.*
- Coneixeu aquests edificis o monuments? On es troben?

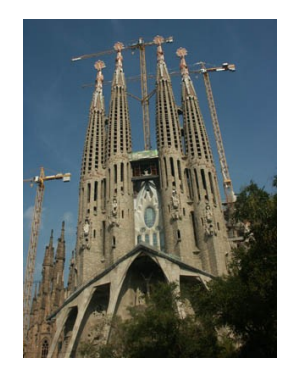

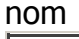

localització

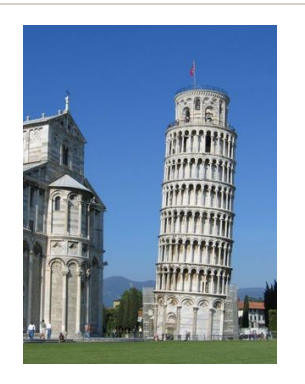

nom

localització

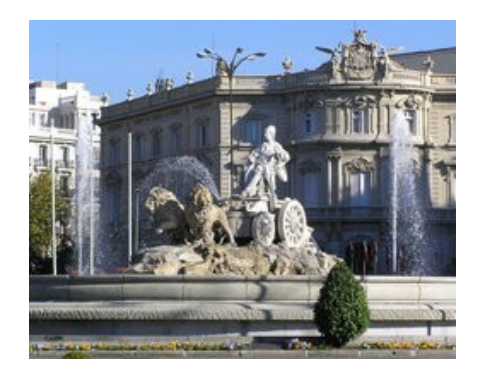

nom

localització

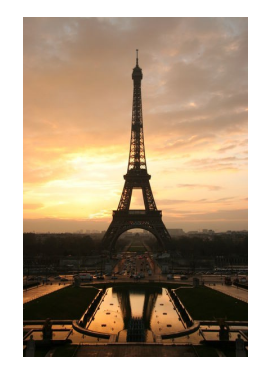

nom

localització